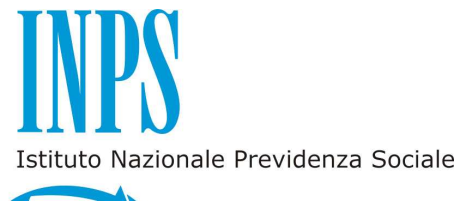

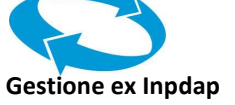

# **COMPILAZIONE CAMPI DELLA DMA UNIEMENS RELATIVI ALLA PREVIDENZA COMPLEMENTARE**

## *1. Introduzione*

Una parte fondamentale delle informazioni necessarie per la costituzione e l'aggiornamento delle posizioni di previdenza complementare dei dipendenti pubblici iscritti ai fondi pensione giunge ai fondi stessi per il tramite dell'Inps gestione ex Inpdap che, sia in ragione di precisi obblighi di legge connessi all'accantonamento figurativo e alla rivalutazione delle quote di trattamento di fine rapporto (d'ora in poi tfr) e delle quote aggiuntive determinate sulla base utile del trattamento di fine servizio (d'ora in poi tfs) sia in forza di convenzione con i fondi, provvede alla raccolta e alla elaborazione dei dati attraverso la denuncia mensile analitica (DMA) che gli enti iscritti all'Istituto effettuano ai sensi dell'art. 44, comma 9, del decreto legge 30 settembre 2003, n. 269 convertito nella legge 24 novembre 2003, n. 326.

Con Circolare n. 20 del 23 dicembre 2011, l'Istituto ha introdotto alcune novità nella rappresentazione dei dati da riportare nelle denunce mensili in relazione alle informazioni che alimentano la posizione assicurativa, determinano il calcolo del dovuto contributivo per i dipendenti iscritti alle gestioni amministrate dall'Istituto stesso e costituire ed alimentare le posizioni di previdenza complementare relative alle quote di Tfr e di Tfs.

Tenuto conto del processo di integrazione conseguente all'art. 21 del decreto legge 6 dicembre 2011, n. 201, convertito, con modificazioni, dalla legge 22 dicembre 2011, n.214 - che ha soppresso l'INPDAP e trasferito le funzioni all'INPS, a decorrere dal 1° gennaio 2012 - il tracciato della DMA dell'Inps gestione ex Inpdap confluirà nei prossimi mesi nell'Uniemens opportunamente integrato. Si veda in proposito la circolare Inps del 7 agosto 2012 n. 105 che, annullando e sostituendo la circolare Inpdap n. 20 del 23 dicembre 2011, ha indicato in ottobre 2012 il primo mese in relazione al quale la denuncia deve avvenire secondo le nuove modalità. Pertanto, le informazioni della DMA sono rappresentate in funzione del nuovo tracciato. Facendo rinvio alle istruzioni generali sulle modalità di compilazione ed invio della denuncia, contenute nella citata circolare n. 105 del 7 agosto 2012 e negli allegati tecnici, si richiamano le indicazioni relative al significato ed ai criteri di valorizzazione dei singoli campi della DMA che hanno riflesso sulle attività relative alla previdenza complementare.

Tra le novità introdotte va evidenziata la **generalizzazione del principio di cassa**. Il calcolo con il criterio di cassa di tutta la contribuzione rappresenta, rispetto al sistema previgente, una delle innovazioni più significative delle modalità di compilazione della denuncia.

Tale innovazione, che garantisce una maggiore fruibilità dei dati da parte di questo Ente previdenziale, assicura, peraltro, un più attendibile e immediato aggiornamento delle posizioni assicurative e rende più agevoli le procedure di controllo relative agli adempimenti contributivi. Tanto premesso, è utile, in tale contesto, definire il criterio di cassa corrispondente al momento di percezione, che è quello in cui il provento esce dalla sfera di disponibilità del datore di lavoro erogante per entrare nel compendio patrimoniale del percettore. In attuazione di detto principio gli imponibili contributivi vanno, quindi, imputati al periodo di cassa ed agli stessi viene applicata l'aliquota di finanziamento vigente al momento della corresponsione delle retribuzioni.

## *2. Valorizzazione dei dati*

## **Dati identificativi dell'iscritto (D0)**

Contiene i dati anagrafici e identificativi del dipendente. Tra questi è opportuno soffermarsi sui seguenti.

#### *Giorno opzione TFR*

Va indicata la data di opzione per il TFR se esercitata dal lavoratore, già in regime di tfs, nel corso del mese oggetto di denuncia. Per giorno di opzione si intende la data di sottoscrizione del modulo di adesione al fondo pensione. Per l'esatta individuazione della data di sottoscrizione, si deve fare riferimento alla data di apposizione del timbro e della firma da parte del rappresentante dell'amministrazione. Eventuali diversi termini relativi alla data di sottoscrizione possono essere indicati negli statuti e nei regolamenti dei vari fondi, ai quali si fa rinvio.

#### *Tipologia iscritti a Forme pensionistiche complementari*

Il campo va compilato per i dipendenti iscritti a forme pensionistiche complementari, utilizzando i codici della seguente tabella.

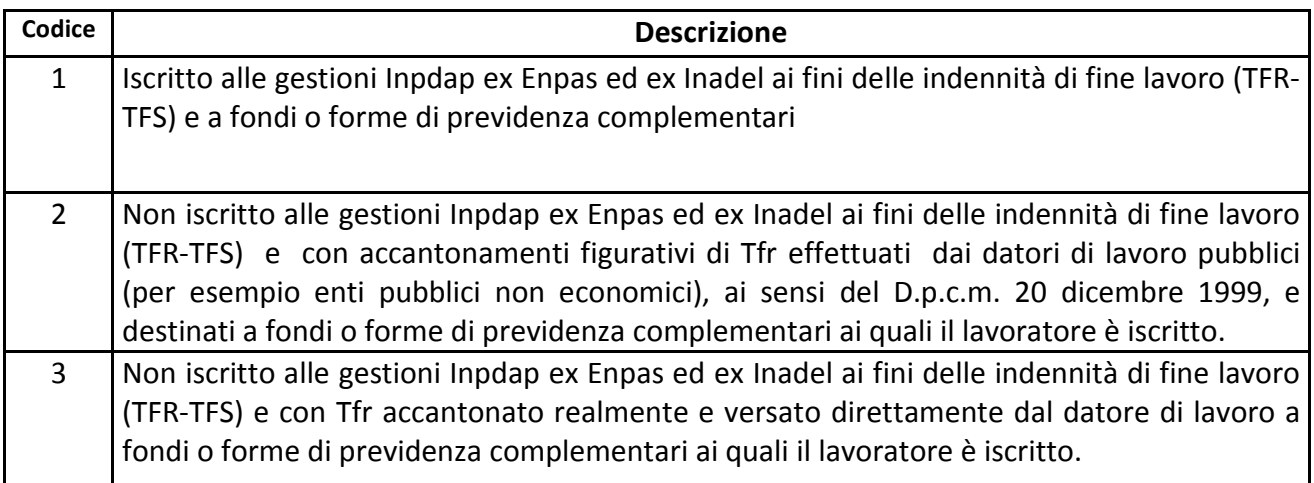

## **Dati relativi alle retribuzioni e ai contributi dovuti per il mese di riferimento della denuncia (E0)**

Contiene i dati retributivi e contributivi dei periodi correnti. Si illustrano di seguito le diverse modalità di rappresentazione dei dati:

#### **1. Dipendente iscritto alle gestioni previdenziali dell'Istituto**

È necessario fornire i dati per ogni periodo lavorato e retribuito nel mese, o comunque utile figurativamente, racchiudendo il periodo stesso tra una data inizio ed una data fine e completando tutti i dati obbligatori che caratterizzano il periodo stesso:

- tipo impiego e tipo servizio

- retribuzioni e relativi contributi, per ciascuna delle Casse a cui il dipendente è iscritto.

Una parte di queste informazioni, collegata con quelle dei quadri V1 ed E1 serve per la gestione degli accantonamenti del tfr e per i controlli degli altri dati relativi alle posizioni di previdenza complementare costituite presso i fondi pensione.

2. **Dipendente iscritto alle gestioni pensionistiche dell'Istituto ma non a quelle previdenziali**  (es: dipendenti camere di commercio o da enti pubblici non economici)

In questo caso il tfr viene erogato dal datore di lavoro, pertanto:

- $\triangleright$  vanno valorizzati i seguenti campi:
	- giorno inizio e giorno fine periodo, se non già valorizzato ai fini pensionistici
	- codice tipo impiego
	- codice tipo servizio
	- tipo part time
	- retribuzione utile tfr
	- retribuzione teorica tabellare tfr
- $\triangleright$  Non vanno valorizzati i seguenti campi:
	- Cassa
	- imponibile tfr
	- contributo tfr

In dettaglio si riporta il contenuto informativo dei diversi campi.

#### *Giorno inizio periodo – Giorno fine periodo*

Vanno specificate le date di inizio e fine del mese di riferimento della denuncia mensile, con esclusione degli eventuali periodi non utili ai fini della costituzione e dell'aggiornamento della posizione assicurativa e previdenziale.

#### *Gestione previdenziale*

Devono essere indicate le gestioni assicurative di pertinenza, utilizzando i codici della seguente tabella:

#### **Tabella codici gestioni**

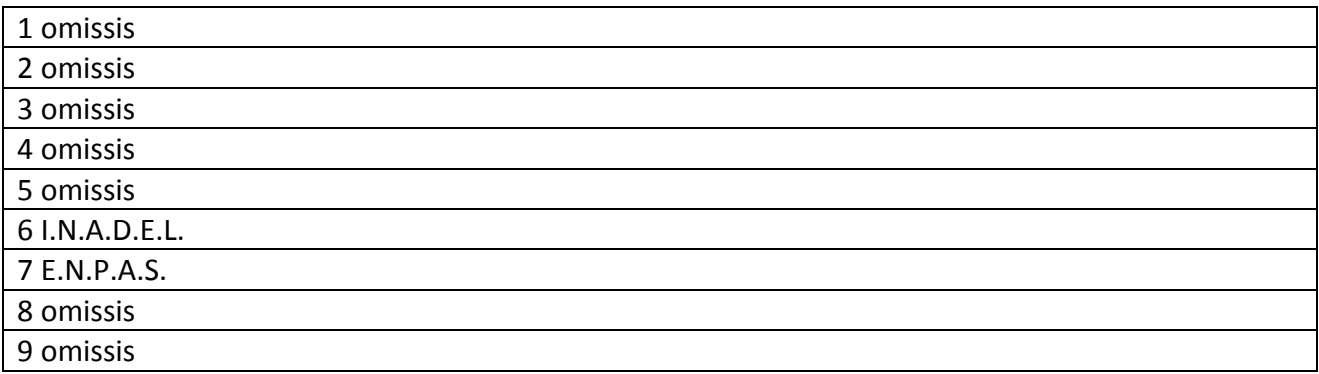

Si ricorda che l'indicazione della cassa previdenziale (gestione ex Enpas o gestione ex Inadel) è indispensabile anche per la corretta costituzione ed imputazione della posizione di previdenza complementare costituita dagli accantonamenti figurativi delle quote di tfr e delle eventuali quote pari all'1,5% della base utile ai fini del tfs previste per il personale assunto a tempo indeterminato prima del 1° gennaio 2001 e che, aderendo ad un fondo pensione, ha optato per la trasformazione del proprio tfs in tfr. Pertanto, l'assenza di indicazioni sulla gestione del fine servizio (6. Inadel e 7. Enpas) oltre alle anomalie relative all'accertamento dei contributi comporta per l'Inps gestione ex Inpdap l'impossibilità di liquidare al fondo pensione, alla cessazione dal servizio, il montante maturato dal lavoratore sulla base degli accantonamenti figurativi destinati a previdenza complementare e delle relative rivalutazioni. La mancata indicazione della gestione previdenziale è ammessa solo per i dipendenti non iscritti alle gestioni stesse (come i dipendenti delle camere di commercio o degli enti pubblici non economici) per i quali l'Inps – gestione ex Inpdap deve solo effettuare la contabilizzazione ma non il conferimento del montante maturato al fondo di riferimento

#### **Inquadramento**

I codici da usare sono quelli della tabella "Inquadramento" allegata alle Istruzioni Operative DMA 2 pubblicate sul sito. Si tratta di codici coerenti con quelli delle tabelle codifica contratti dell'ispettorato generale per gli ordinamenti del personale della Ragioneria generale dello Stato integrate , ove necessario, con ulteriori codici relativi ad enti e comparti attualmente non rilevati in dettaglio dalla Ragioneria generale dello Stato.

Si rammenta che in caso di contratti collettivi di lavoro del settore privato, vanno usati i codici Inps, reperibili presso la tabella pubblicata sul sito dell'Istituto.

Va sottolineato che l'assenza dei codici sottocomparto determina l'impossibilità di una corretta gestione delle posizioni di previdenza complementare. La misura delle quote di tfr e dei contributi dovuti ai fondi pensione è definita, infatti, dai contratti collettivi di lavoro che, anche per questo motivo, vanno indicati nella denuncia in modo che l'Inps gestione ex Inpdap possa calcolare gli accantonamenti figurativi e le contribuzioni destinate alla previdenza complementare.

## *Codice motivo cessazione/sospensione*

Va indicato il codice corrispondente al motivo della cessazione o della sospensione del rapporto di lavoro. I codici da utilizzare sono quelli della tabella "motivi di cessazione/sospensione" allegata alle istruzioni operative.

Il campo deve essere valorizzato nei casi in cui il dipendente dal giorno successivo a quello indicato nel campo *giorno fine periodo* si trova in una posizione per le quali si verifichino contemporaneamente le seguenti condizioni:

- si sospende l'obbligo della prestazione lavorativa presso l'amministrazione di appartenenza;
- il datore di lavoro non corrisponde retribuzione alcuna e non è tenuto a comunicare alcun dato ai fini dell'aggiornamento della posizione assicurativa.

#### ovvero

• Cessi dal rapporto di lavoro

Si sottolinea che la mancanza del codice cessazione del rapporto di lavoro ha le seguenti conseguenze:

- l'assenza di un successivo periodo viene individuata come omissione di denuncia dalle applicazioni di controllo dell'Inps gestione ex Inpdap che può inviare segnalazioni di anomalia e richieste di chiarimento all'ente dichiarante;
- la posizione costituita dagli accantonamenti figurativi destinati a previdenza complementare resta sospesa e non può essere conferita al fondo pensione in assenza della notizia della cessazione del rapporto di lavoro.

Per questi motivi, il campo va valorizzato obbligatoriamente ogni qual volta si verifica una cessazione dal servizio. Il campo deve essere valorizzato nei casi in cui il dipendente risulti cessato dal giorno successivo a quello indicato nel campo data fine periodo.

#### *Tipo impiego e Tipo servizio*

Devono essere indicati il tipo impiego ed il tipo servizio, utilizzando i codici delle apposite tabelle allegata alle Istruzioni Operative.

Si ricorda che anche il tipo impiego è indispensabile per la corretta gestione delle posizioni di previdenza complementare perché ad esso possono essere associate misure specifiche di accantonamento e contribuzione destinati ai fondi pensione. Il tipo impiego, inoltre, deve essere coerente con il regime di fine servizio indicato. Per esempio un lavoratore classificato come optante non può risultare con un contratto a tempo determinato a meno che non si tratti di insegnante di religione con incarico annuale, periodicamente rinnovato, ed assunto presso l'amministrazione scolastica prima del 1° gennaio 2000.

#### *Codice regime fine servizio*

In questo campo va indicata la posizione del lavoratore rispetto al regime delle prestazioni di fine servizio, utilizzando i codici della seguente tabella:

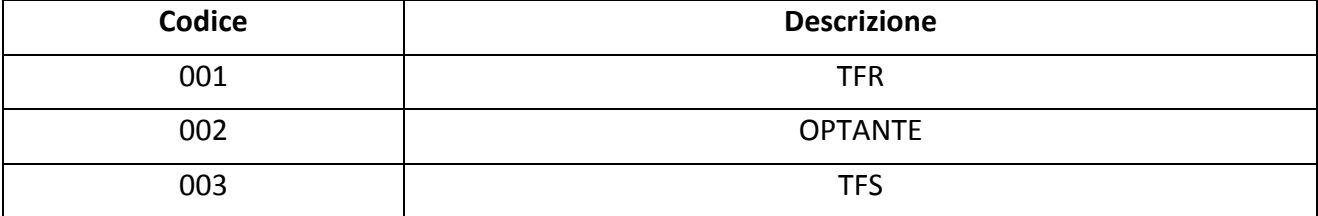

## **Tabella codici regime fine servizio**

Si ricorda che sono in regime di trattamento di fine rapporto (tfr) i lavoratori assunti:

- a tempo determinato;
- a tempo indeterminato successivamente al 31 dicembre 2000.

Sono in regime di trattamento di fine servizio (tfs, vale a dire indennità di buonuscita per i dipendenti di amministrazioni statali, indennità premio di servizio per i dipendenti delle autonomie locali e del Servizio sanitario nazionale, indennità di anzianità per i dipendenti degli enti pubblici non economici) i lavoratori assunti a tempo indeterminato prima del 1° gennaio 2001.

Sono "optanti" i lavoratori che, per effetto della sottoscrizione della domanda di adesione ad un fondo di previdenza complementare, trasformano il proprio tfs in tfr in modo da poter disporre di quote di questo trattamento da destinare alla previdenza complementare.

I lavoratori iscritti ad un fondo pensione in base alle attuali regole possono essere solo in regime tfr o di optanti e non in regime tfs. Se un lavoratore iscritto ad un fondo che associa dipendenti pubblici viene indicato con il codice 003 (tfs), come talora è avvenuto, l'Inps gestione ex Inpdap non può determinare né le quote di tfr né le quote di tfs da destinare a previdenza complementare, secondo quanto previsto dal Dpcm 20 dicembre 1999 e successive modifiche. Fanno eccezione i lavoratori dipendenti delle amministrazioni locali della provincia di Trento e della Provincia di Bolzano interessati dall'applicazione non del Dpcm 20 dicembre 1999 ma delle leggi provinciali n. 2 del 3 febbraio 1997 della Provincia di Trento e n. 1 del 3 maggio 1998 della Provincia di Bolzano, istitutive del cosiddetto "tfr provinciale". Poiché per questi lavoratori il Tfr è erogato direttamente dal datore di lavoro ma permane l'obbligo iscrittivo e contributivo presso l'Inps gestione ex Inpdap per il trattamento di fine servizio (che viene liquidato da parte dell'Istituto all'amministrazione datrice di lavoro), non vanno considerati in regime di tfr ai fini Inps gestione ex Inpdap e non vanno compilati i campi relativi alle voci imponibili ed utili ai fini del tfr ma solo quelle relative al tfs. Fanno altresì eccezione i dipendenti dalla Regione Valle d'Aosta che hanno aderito al Fondo cessazione servizio fino al 1998 poiché si tratta di iscritti ad un fondo preesistente che prevedeva l'adesione a previdenza complementare senza la destinazione del trattamento di fine rapporto. Per tutti i dipendenti dell'amministrazione regionale della Valle d'Aosta che hanno aderito dal 2001 al Fondo cessazione servizio (poi confluito nel fondo Fopadiva), vale a dire dopo l'emanazione del Dpcm 20 dicembre 1999 che ha istituito il tfr, è stata prevista la destinazione di questo trattamento a previdenza complementare e, pertanto, va indicato il regime di fine servizio "tfr" ovvero "optanti".

Si sottolinea che gli aderenti in regime di "optante", fintanto che non ci sia soluzione di continuità con eventuali successivi rapporti di lavoro restano in tale regime. Solo in caso di cessazione del rapporto di lavoro e di nuova assunzione con soluzione di continuità, con il rapporto chiuso, presso un'altra amministrazione iscritta a fondi pensione contrattuali, vanno considerati in regime Tfr.

L'errata o non aggiornata indicazione del regime di fine servizio determina la mancata o errata contabilizzazione delle quote figurative (di tfr e dell'eventuale 1,5% su base tfs) da destinare e trasferire a previdenza complementare nonché un'inesatta individuazione del tipo e della misura di prestazione da erogare direttamente al lavoratore.

## *Imponibile TFS*

Deve essere indicata la retribuzione imponibile ai fini dell'indennità premio di servizio ex Inadel, in conformità dell'art. 11 della L. n. 152 del 1968, ovvero la retribuzione imponibile ai fini della buonuscita ex Enpas, di cui all'art. 2 della L. n. 75 del 1980. Il dato richiesto coincide con la base contributiva pari all'80% dello stipendio ed assegni utili a tal fine (circolare n. 11 del 12.3.2001 e successive modificazioni di cui alle informative n.12 dell'11.6.2002, n. 5 del 18.3.2003 e n. 10 del 17/07/2003 della D.C. Trattamenti Fine Servizio e previdenza complementare dell'Inpdap).

Il campo va sempre valorizzato per il personale iscritto alle gestioni dei Tfs (ex Inadel ed Ex Enpas) dell'Inps e che, aderendo ad un fondo di previdenza complementare, ha optato per la trasformazione del proprio tfs in tfr. Senza questo imponibile, infatti, non è possibile calcolare l'accantonamento figurativo spettante all'aderente in regime di "optante" in misura dell'1,5% della retribuzione utile ai fini del calcolo del tfs coincidente con la base di calcolo indicata in questo campo.

#### *Retribuzione teorica tabellare TFR*

Va indicata la retribuzione teorica tabellare standard (che spetterebbe al lavoratore se avesse lavorato l'intero mese) ai fini del calcolo della prestazione, prevista dal contratto per la tipologia del rapporto di lavoro denunciato (tempo pieno, part time etc.), senza abbattimento all'80% (così come avviene, invece, ai fini della determinazione dell'imponibile) e senza tenere conto di eventuali decurtazioni per assenze non retribuite e senza rateo di tredicesima.

Nei casi di rapporto di lavoro part time o a orario ridotto anche la retribuzione teorica deve essere proporzionata all'orario di lavoro definito nel contratto individuale.

In linea generale, va detto che la retribuzione teorica Tfr è pari o superiore alla retribuzione utile ad eccezione dei mesi in cui sono corrisposti ratei di mensilità aggiuntive (per esempio tredicesima) in cui può essere inferiore. Si ricorda che la retribuzione teorica serve a determinare la quota di Tfr spettante in caso di rapporto di lavoro protrattosi per una frazione di mese pari o superiore a 15 giorni ma inferiore al mese intero.

#### *Retribuzione valutabile ai fini TFR*

Deve contenere l'indicazione delle retribuzioni percepite dal dipendente per ogni periodo lavorato e che concorrono alla composizione della base di riferimento per il trattamento di fine rapporto, tenendo conto di eventuali variazioni legate allo stato di servizio del dipendente e senza abbattimento all'80% (cfr. Dpcm 20 dicembre 1999 e s.m. e circolari Inpdap emanate in materia, in particolare la n. 30 del 01/08/2002). La tredicesima mensilità va denunciata nel mese in cui viene corrisposta. In pratica la retribuzione da indicare è quella effettivamente percepita dal dipendente e valutabile ai fini Tfr. Si precisa che l'importo relativo alle assenze non retribuite (es. sciopero) deve essere detratto, mentre la retribuzione deve essere riportata per intero nel caso di assenze parzialmente retribuite.

## **Dati relativi, alle retribuzioni e ai contributi dovuti per i periodi pregressi (V1)**

Questo quadro è da utilizzare per la comunicazione, l'integrazione o la sostituzione delle informazioni relative ai dati retributivi e contributivi riguardanti periodi pregressi.

Una parte delle informazioni contenute in questo quadro, collegata con quelle dei quadri E0 ed E1, serve per la gestione degli accantonamenti per TFR e, quindi, anche per i controlli dei dati relativi alle posizioni di previdenza complementare costituite nei fondi pensione.

La struttura del quadro V1, relativamente ai campi comuni, è identica a quella del quadro E0 e, pertanto, per la loro compilazione valgono le stesse istruzioni fornite con riferimento al quadro E0.

#### *Causale variazione*

Il campo va compilato obbligatoriamente con l'indicazione del codice dell'evento che ha reso necessaria la variazione dei dati comunicati con precedenti denunce, ovvero la comunicazione di dati mai dichiarati, utilizzando la seguente tabella:

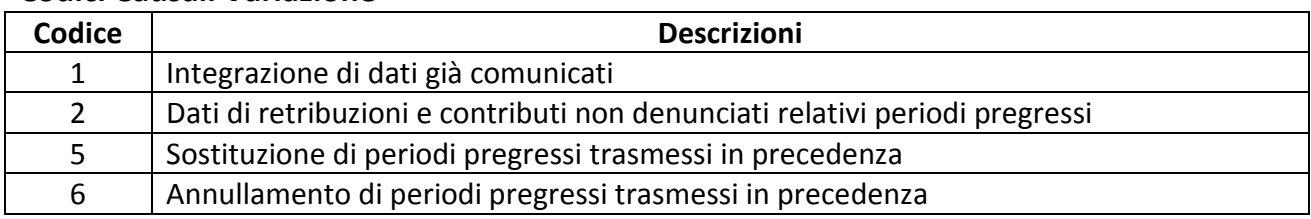

#### **Codici Causali Variazione**

#### *Causale 1: Integrazione di dati già comunicati*

Indicare la causale 1 in caso di:

• dipendenti cessati dal servizio in data antecedente a quella di riferimento della DMA al fine di indicare la corresponsione di arretrati riferiti al periodo di vigenza. Il quadro va compilato nella parte giuridica con le informazioni già fornite nel mese di cessazione dal servizio (nei campi data inizio e data fine indicare il periodo di servizio dell'ultimo quadroE0 fornito).

- dipendenti per il quali in precedenza è stato indicato un "tipo di servizio sospensivo" e non è prevista la trasmissione della DMA (quadro E0) ma per i quali è necessario comunicare la corresponsione di emolumenti riferibili a periodi precedenti la sospensione. Si precisa che il quadro va compilato nella parte giuridica con le informazioni già fornite nell'ultimo periodo che precede la sospensione (nei campi data inizio e data fine indicare il periodo di servizio dell'ultimo E0 che indica la sospensione).
- dipendenti per il quali è mutato il "tipo impiego". Il quadro va compilato per indicare emolumenti riferibili al tipo impiego diverso da quello indicato nel quadro E0 della DMA. Si precisa che il quadro va compilato nella parte giuridica con le informazioni già fornite nell'ultimo E0 riportante il tipo impiego cui afferiscono gli emolumenti dichiarati.

#### *Causale 2: Dati di retribuzioni e contributi non denunciati relativi periodi pregressi*

E' da utilizzare esclusivamente nel caso in cui il dichiarante non abbia effettuato la denuncia per il periodo di riferimento.

La sezione II è da utilizzare con l'indicazione del codice fiscale del Dichiarante se le retribuzioni che concorrono alla formazione dell'imponibile sono state erogate in più periodi:

• *Retribuzioni liquidate prima della data di entrata in vigore della nuova Denuncia Mensile Analitica* 

Nel caso in cui siano dichiarati elementi retributivi liquidati a decorrere dal mese di gennaio 2005 ma prima della data di entrata in vigore della nuova DMA nei campi data inizio e data fine va indicato il periodo di competenza delle retribuzioni secondo le regole previgenti. Gli accantonamenti figurativi destinati alla previdenza complementare calcolati sulla base delle retribuzioni comunicate con questo V1 sono accreditati nella posizione individuale con decorrenza nel mese a cui lo stesso V1 si riferisce.

• *Retribuzioni liquidate dalla data di entrata in vigore della nuova DMA*  A decorrere dalla data di entrata in vigore della nuova denuncia nei campi data inizio e data fine va indicato il periodo di erogazione delle retribuzioni.

#### *Causale 5: Sostituzione periodi pregressi trasmessi in precedenza*

E' da utilizzare per la correzione di errori materiali commessi in precedenti denunce per ricostruire la situazione giuridico/economica del soggetto.

Il quadro così compilato annullerà tutte le precedenti denunce riferite all'iscritto per lo stesso periodo.

In ogni caso il periodo di riferimento del V1 causale 5 non potrà frazionare periodi precedentemente indicati in quadri V1 in forma cumulata:

• *Retribuzioni liquidate prima della data di entrata in vigore della nuova Denuncia Mensile Analitica* 

Nei campi data inizio e data fine va indicato il periodo di riferimento secondo le previgenti regole per competenza. Gli accantonamenti figurativi destinati alla previdenza complementare calcolati sulla base delle retribuzioni comunicate con questo V1 sono

accreditati nella posizione individuale con decorrenza nel mese a cui lo stesso V1 si riferisce.

• *Retribuzioni liquidate dalla data di entrata in vigore della nuova DMA*  Nel caso in cui siano dichiarati elementi retributivi liquidati a decorrere dal mese di entrata in vigore della nuova denuncia nei campi data inizio e data fine va indicato il periodo di liquidazione delle voci retributive.

La sezione II è da utilizzare se le retribuzioni indicate nel quadro sono state erogate in più momenti dal dichiarante o se le stesse sono state erogate da un soggetto diverso che provvede direttamente al versamento (per intero o in parte) dei contributi.

#### *Causale 6: Annullamento di periodi pregressi trasmessi in precedenza*

E' da utilizzare per annullare periodi indicati in precedenti denunce. Il quadro deve contenere i soli campi data inizio e data fine periodo per i quali si intende rendere nulla la precedente denuncia. E' obbligatorio utilizzarlo in contemporanea con il quadro V1 causale 5 qualora i periodi precedentemente indicati in forma cumulata non siano stati interamente coperti dai nuovi periodi indicati con la causale 5.

## **Dati relativi alle contribuzioni ai fondi pensione complementare (E1)**

In questo quadro vanno indicati i dati relativi alla previdenza complementare (fondo, periodi di riferimento, imponibili e contributi calcolati e/o versati). Questo quadro fornisce, **esclusivamente per cassa**, una rappresentazione completa degli imponibili e delle contribuzioni, nonché di arretrati di contribuzione, quote aggiuntive di rifusione del danno e interessi moratori.

In particolare, **per periodi pregressi** va compilato il quadro E1 valorizzando i soli campi che fanno riferimento ai dati della posizione contributiva dell'iscritto avendo cura, quindi, di indicare anche le retribuzioni imponibili. Vanno compilati tanti E1 quanti sono i periodi pari o inferiori al mese. È anche possibile un unico quadro E1 per più mesi quando l'imponibile rappresentato per i mesi interessati copre l'intero arco temporale dei singoli mesi (in altre parole non ci sono periodi inferiori al mese) e l'importo delle retribuzioni e delle contribuzioni è omogeneo per tutti i mesi considerati (in altre parole la retribuzione e i contributi mensili sono sempre uguali). Tuttavia, non è possibile cumulare più periodi mensili nello stesso E1 quando sono collocati in anni diversi. Due esempi possono aiutare a chiarire:

- se la retribuzione mensile imponibile e i contributi mensili sono uguali nei mesi che vanno da gennaio a giugno di uno stesso anno, possono essere prodotti 6 E1 mensili o, in alternativa, un E1 con data inizio 1° gennaio e data fine 30 giugno con l'imponibile pari alla somma dei sei imponibili e il contributo pari alla somma dei sei contributi mensili.
- Se la retribuzione mensile imponibile e i contributi mensili sono uguali nei mesi che vanno da settembre a dicembre e da gennaio a giugno dell'anno successivo possono essere prodotti 10 E1 mensili o, in alternativa, un E1 con data inizio 1° settembre e data fine 31 dicembre e un E1 con data inizio 1° gennaio e data fine 30 giugno dell'anno

successivo e l'imponibile e i contributi dei due E1 pari alla somma degli imponibili e dei contributi mensili (uguali) relativi ai due archi temporali.

Questo quadro deve essere compilato per intero da tutti gli enti iscritti a fondi pensione per i dipendenti iscritti alle gestioni previdenziali ex Inpdap per i quali l'Inps esegue l'attività di raccolta dati, calcolo e controllo della contribuzione nonché di contabilizzazione e rivalutazione delle quote figurative destinate a previdenza complementare.

Si sottolinea nuovamente che non tutti i dati relativi alla previdenza complementare sono presenti in questo quadro. I dati relativi alla retribuzione valutabile TFR (soprattutto se accantonato figurativamente e quindi non versato tempo per tempo al fondo) e alla retribuzione teorica tabellare (che serve a determinare la misura del TFR da accantonare figurativamente, in caso di cessazione del rapporti di lavoro durante il mese), indispensabili per individuare le quote da destinare a previdenza complementare, vanno sempre indicati nei quadri E0 e V1, secondo le indicazioni ivi fornite.

Per gli enti con dipendenti per i quali l'Inps svolge solo attività di contabilizzazione e rivalutazione delle quote figurative destinate a previdenza complementare, il quadro va compilato obbligatoriamente almeno nei campi relativi all'adesione al fondo, anche se è opportuna la compilazione di tutti i campi, anche quelli retributivi.

Per gli enti del settore privato, i cui dipendenti sono iscritti a fondi pensione di dipendenti pubblici e per i quali l'Inps gestione ex Inpdap svolge attività di raccolta dei dati retributivi e contributivi, il quadro va compilato obbligatoriamente in tutti i suoi campi.

In dettaglio si riporta il contenuto informativo dei diversi campi

#### *Contributi versati e non dichiarati*

Questo campo va valorizzato, per le comunicazioni di periodi retributivi/contributivi non precedentemente denunciati per i quali sono stati già versati contributi al Fondo.

- *Dati relativi alla posizione contributiva degli iscritti ai fondi pensione complementare* 

#### *Fondo Pensione*

Va indicato il codice del Fondo pensione complementare di pertinenza, utilizzando uno dei codici della tabella denominata "*Fondi pensione complementare***"** allegata alle Istruzione Operative della DMA

#### *Comparto di investimento*

È previsto per i Fondi Pensione Complementare con più comparti di investimento. Il campo deve essere valorizzato inserendo un codice di cui alla tabella denominata "Comparto di Investimento" allegata alle Istruzioni Operative ed indica il comparto prescelto dal dipendente.

#### *Data sottoscrizione domanda*

Indicare la data di sottoscrizione del modulo di adesione al fondo. In via generale questa data coincide con quella di apposizione da parte del rappresentante dell'amministrazione, del timbro e della firma, senza i quali la domanda di adesione è priva di effetti. Eventuali diversi termini relativi alla data di sottoscrizione possono essere indicati negli statuti e nei regolamenti dei vari fondi ai quali si fa rinvio."

#### *Data inizio periodo*

In questo campo va indicata la data di inizio periodo lavorativo del mese, ovvero può essere utilizzato per la comunicazione di periodi lavorativi precedenti.

#### *Data fine periodo*

In questo campo va indicata la data di fine periodo lavorativo del mese, ovvero può essere utilizzato per la comunicazione di periodi lavorativi precedenti.

#### *Aliquota contributiva a carico del lavoratore*

Indicare la misura percentuale del contributo a carico del lavoratore, ivi compresa l'eventuale aliquota aggiuntiva o alternativa (volontaria).

#### *Aliquota contributiva a carico del datore di lavoro*

Indicare la misura percentuale del contributo a carico del datore di lavoro, ivi compreso l'eventuale bonus per i dipendenti che si iscrivono nei primi anni di operatività del fondo, secondo le regole degli accordi istitutivi, o eventuali contribuzioni aggiuntive sempre a carico del datore di lavoro.

#### *TFR in percentuale sulla retribuzione, destinato al fondo.*

Indicare la misura percentuale della retribuzione base di riferimento, utilizzata per il calcolo della quota di TFR, destinata a previdenza complementare, per esempio 2 o 6,91.

#### *Data sospensione o cessazione della contribuzione*

Indicare la data di sospensione o cessazione della contribuzione al Fondo per una delle motivazioni previste dallo Statuto del Fondo stesso

#### *Motivo di sospensione*

In questo campo va indicato il motivo della sospensione della contribuzione al Fondo, utilizzando uno dei codici indicati nella tabella denominata "Tipo sospensione della contribuzione al FPC"di cui alle Istruzioni Operative DMA.

#### *Tipo di cessazione*

In questo campo va indicato il motivo della cessazione della contribuzione al Fondo, utilizzando uno dei codici indicati nella tabella "Tipo cessazione della contribuzione al FPC" di cui alle Istruzioni Operative DMA 2.

#### *Totale retribuzione soggetta a contributo*

Totale della retribuzione del mese soggetta a contributo, determinata secondo le regole indicate da ciascun fondo pensione (si vedano in proposito i contratti collettivi, gli accordi e gli statuti in relazione ai singoli fondi ed ai comparti di contrattazione).

#### *Conguaglio fiscale*

Barrare la casella se nel mese non sono stati versati in tutto o in parte i contributi a carico del lavoratore, per incapienza dovuta a conguaglio fiscale operato sulla retribuzione del mese.

#### *Contributo a carico del lavoratore*

Va indicato l'ammontare del contributo versato nel mese a carico del lavoratore, determinato in modo univoco dalle fonti istitutive per tutti i partecipanti al fondo.

#### *Contributo calcolato e/o versato a carico del datore di lavoro*

Deve essere indicato l'ammontare del contributo a carico del datore di lavoro. Il contributo si intende calcolato e versato se il datore di lavoro provvede direttamente al versamento. Deve considerarsi solo calcolato quando il versamento del contributo è demandato, per effetto di norma, ad un soggetto diverso dal datore di lavoro (p.e. l'Istituto per le amministrazioni statali).

#### *Contributo aggiuntivo/alternativo a carico del lavoratore*

Indicare l'ammontare del contributo aggiuntivo o alternativo a quello obbligatorio versato dal lavoratore, che si avvale della facoltà prevista dallo Statuto del Fondo.

Quando il contributo è alternativo, non va compilato il campo precedente "contributo a carico del lavoratore".

Le aliquote e le modalità di versamento della contribuzione aggiuntiva e alternativa sono indicate dai contratti, dagli accordi, dagli statuti e dai regolamenti dei fondi pensione.

#### *Quota versata a carico dell'iscritto per reintegrazione di anticipazione*

In questo campo è previsto l'ammontare della quota versata a carico e per il dipendente per la reintegrazione di capitale anticipato dal Fondo.

#### *Quota versata a carico dell'iscritto per iscrizione al FPC, una tantum*

Il campo deve contenere l'ammontare della quota versata una tantum dal dipendente per l'iscrizione al Fondo

#### *Quota versata a carico del datore di lavoro per iscrizione al FPC, una tantum*

Va indicato l'ammontare della quota una tantum a carico del datore di lavoro per iscrizione al Fondo.

#### *Versamenti TFR destinati a previdenza complementare*

Questo campo deve essere compilato per i dipendenti che hanno aderito ad un Fondo Pensione Complementare e per i quali non è previsto l'accantonamento figurativo presso l'Istituto ma il versamento effettivo presso il fondo, tempo per tempo, del TFR.

#### - *Dati relativi ai contributi omessi o indebitamente versati*

#### *Data inizio periodo*

Indicare la data di inizio del periodo in cui, a seguito di accertamenti, sono stati rilevati contributi omessi ovvero versati indebitamente al fondo.

#### *Data fine periodo*

Indicare la data di fine del periodo in cui, a seguito di accertamenti, sono stati rilevati contributi omessi ovvero versati indebitamente al fondo.

#### *Contributo a carico del datore di lavoro per mancato versamento*

Va indicato l'ammontare del contributo a carico del datore di lavoro, non versato al Fondo nel periodo di omissione e compreso nei versamenti del mese corrente.

#### *Contributo a carico del lavoratore per mancato versamento*

Indicare l'ammontare del contributo a carico del lavoratore, non versato al Fondo nel periodo di omissione e compreso nei versamenti del mese corrente.

#### *Importo a carico del datore di lavoro per la rifusione del danno subito dal lavoratore*

Va indicato l'importo a carico del datore di lavoro, a titolo di rifusione del danno subito dal lavoratore per il mancato versamento dei contributi al Fondo.

#### *Quota sanzionatoria a carico del datore di lavoro*

Valorizzare con la quota sanzionatoria a carico del datore di lavoro per il mancato versamento dei contributi al Fondo.

#### *Contribuzione indebitamente versata al FPC a carico del datore di lavoro*

Il campo va utilizzato solo se si intende portare in detrazione al versamento complessivo dovuto nel mese la contribuzione a carico del datore di lavoro versata in periodi precedenti ed in misura eccedente rispetto a quella dovuta. Poiché i fondi pensione e le forme pensionistiche complementari possono prevedere modalità di rimborso della contribuzione indebitamente versata differenti dal conguaglio contributivo, prima di valorizzare questo campo è bene verificare quanto prescrivono in materia statuti, regolamenti ed istruzioni tecniche dei fondi stessi".

#### *Contribuzione indebitamente versata al FPC a carico del lavoratore*

Il campo va utilizzato solo se si intende portare in detrazione al versamento complessivo dovuto nel mese la contribuzione a carico del lavoratore versata in periodi precedenti ed in misura eccedente rispetto a quella dovuta. Poiché i fondi pensione e le forme pensionistiche complementari possono prevedere modalità di rimborso della contribuzione indebitamente versata differenti dal conguaglio contributivo, prima di valorizzare questo campo è bene verificare quanto prescrivono in materia statuti, regolamenti ed istruzioni tecniche dei fondi stessi".

#### *Contributi versati e non dichiarati*

Questo campo va valorizzato, per la comunicazione di periodi retributivi/contributi non precedentemente denunciati, per i quali sono stati già versati i contributi al Fondo.

#### - *Dati relativi alle Amministrazioni o Enti versanti*

#### *Codice fiscale Amministrazione/Ente versante*

Deve essere indicato il codice fiscale dell'Amministrazione obbligata al versamento dei contributi per i FPC

# *Codice progressivo dell'Amministrazione/Ente versante*

Il campo deve essere valorizzato dagli enti in possesso del numero progressivo, assegnato dall'INPDAP.